## **CONFIGURACIÓN DE PTZ**

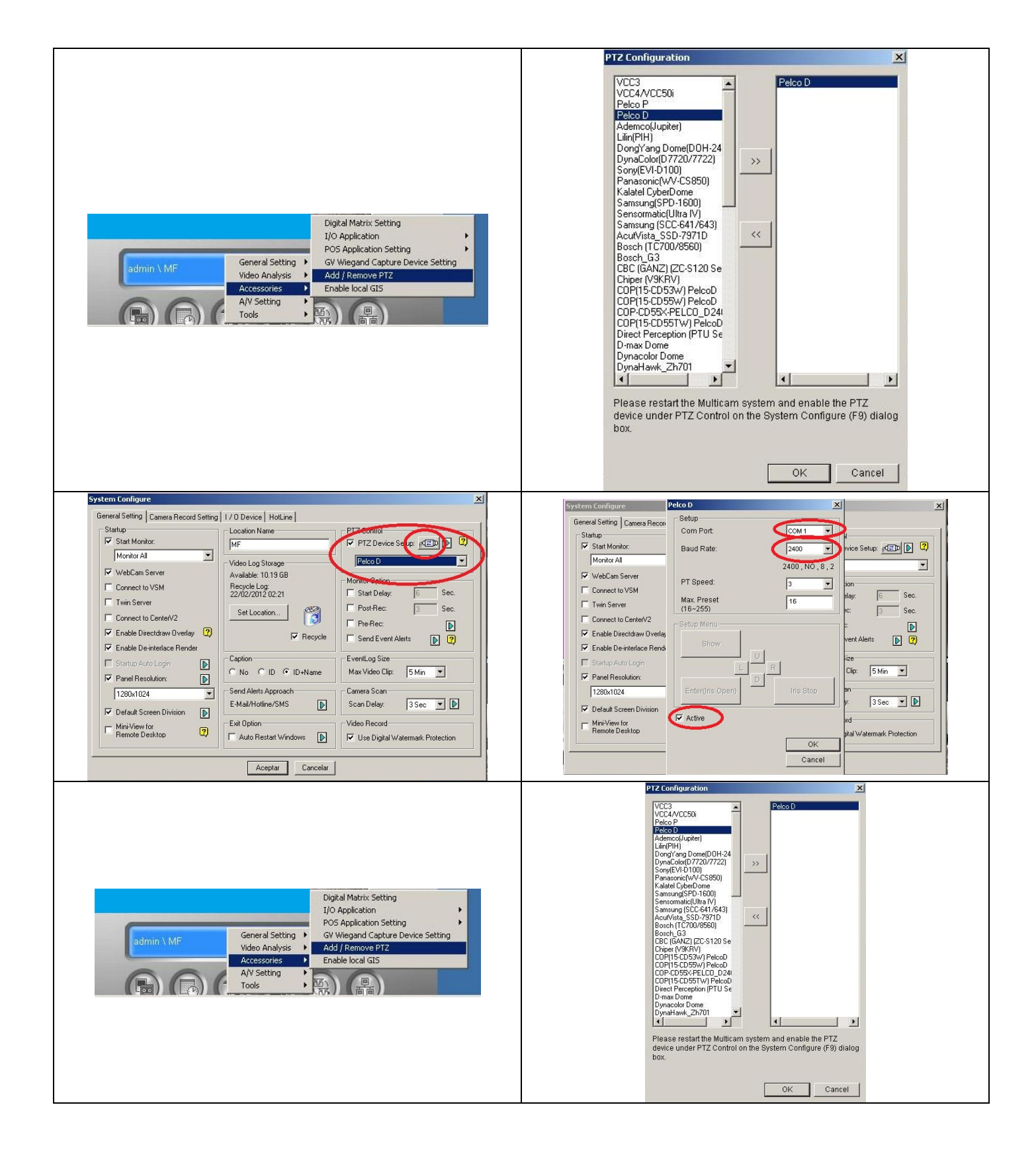

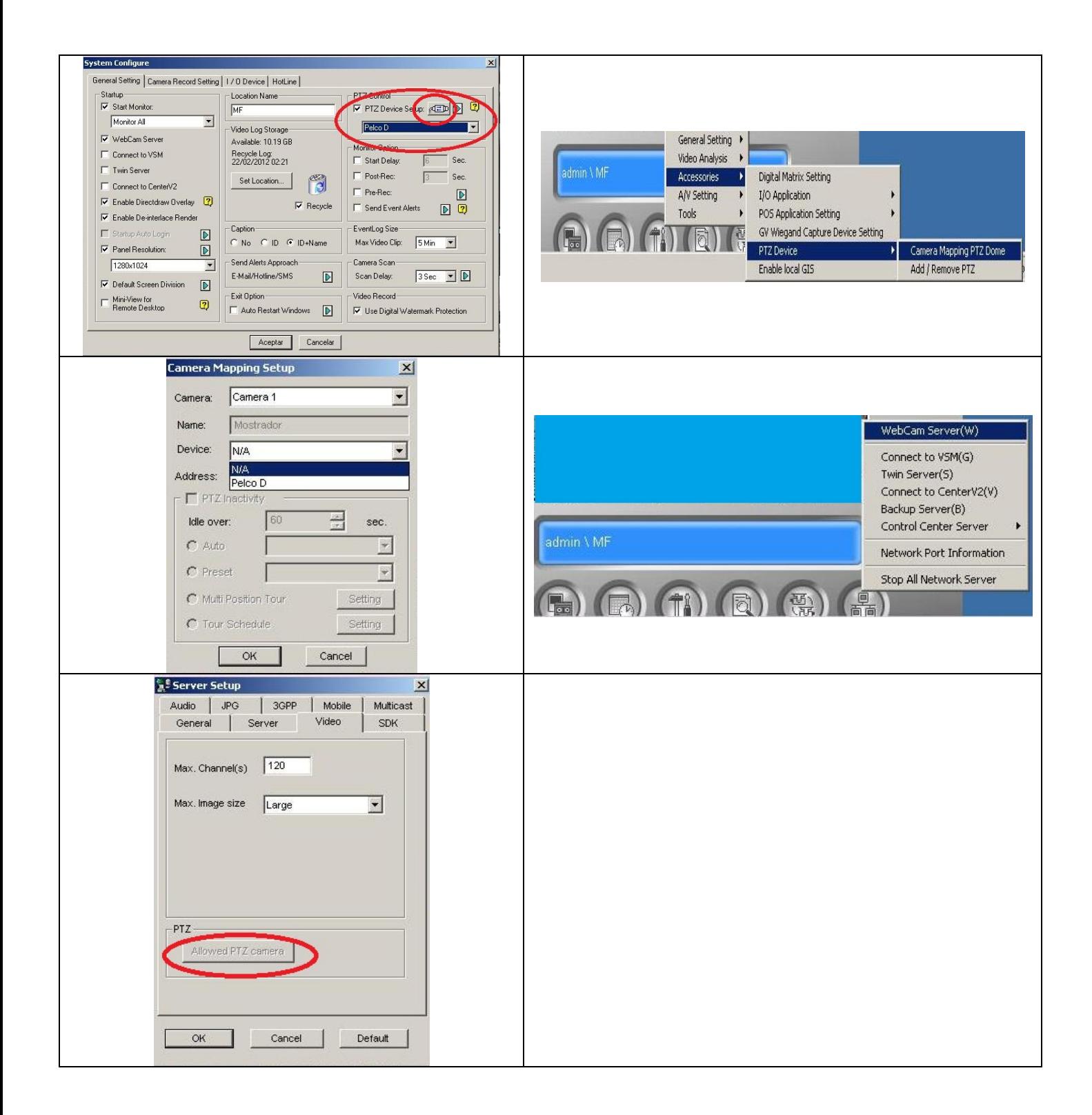